# **UNIVERSIDAD AUTÓNOMA DE BAJA CALIFORNIA**

**COORDINACIÓN GENERAL DE FORMACIÓN PROFESIONAL**

**PROGRAMA DE UNIDAD DE APRENDIZAJE**

## **I. DATOS DE IDENTIFICACIÓN**

**1. Unidad Académica**: Facultad de Arquitectura y Diseño, Mexicali; y Facultad de Ciencias de la Ingeniería y la Tecnología, Valle de las Palmas

- **2. Programa Educativo:** Licenciado en Diseño Industrial
- **3. Plan de Estudios:**2021-2
- **4. Nombre de la Unidad de Aprendizaje:** Diseño Asistido por Computadora Intermedio
- **5. Clave**: 40157
- **6. HC:** 00 **HT:** 00 **HL:** 04 **HPC:** 00 **HCL:** 00 **HE:** 00 **CR:** 04
- **7. Etapa de Formación a la que Pertenece**: Disciplinaria
- **8. Carácter de la Unidad de Aprendizaje**: Obligatoria
- **9. Requisitos para Cursar la Unidad de Aprendizaje:** Ninguno

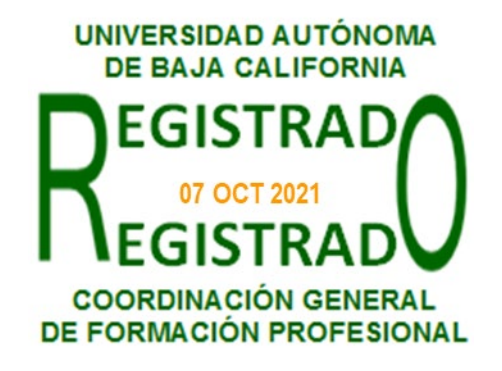

#### **Equipo de diseño de PUA Firma Vo.Bo. de subdirector(es) de**

**Unidad(es) Académica(s)** Ariel Rubio Villegas **Daniela Mercedes Martínez Plata** Aldo Guzmán Saucedo Paloma Rodríguez Valenzuela

**Firma**

Manuel Javier Rosel Solís

# **II. PROPÓSITO DE LA UNIDAD DE APRENDIZAJE**

Esta unidad de aprendizaje tiene como finalidad que el estudiante construya modelos virtuales paramétricos basados en geometrías de formas orgánicas mediante el uso de software de diseño asistido por computadora, aplicándolos al diseño de productos utilizando las herramientas de modelado de superficies y diseño de moldes, desarrollando las habilidades de comunicación de diseño con base tanto en los estándares como en las normas del dibujo técnico industrial y la capacidad de análisis. La unidad de aprendizaje pertenece a la etapa disciplinaria, es de carácter obligatorio, forma parte del área de conocimiento de Tecnologías.

#### **III. COMPETENCIA GENERAL DE LA UNIDAD DE APRENDIZAJE**

Aplicar el software de diseño asistido por computadora en la creación de piezas, ensambles y planos de manufactura, a través del uso de las herramientas de modelado de superficies, moldes y configuraciones, para realizar propuestas de diseño basadas en geometrías orgánicas virtuales digitales, con honestidad, actitud colaborativa y respeto al medio ambiente.

### **IV. EVIDENCIA(S) DE APRENDIZAJE**

Portafolio de prácticas de laboratorio que incluya: evidencias de la elaboración de los modelos digitales, sus planos de manufactura de piezas modeladas con el uso de las herramientas de superficies, moldes y configuraciones.

## **V. CONTENIDO**

- 1.1. Superficies
	- 1.1.1 Extruir superficies
	- 1.1.2. Revolucionar superficies
	- 1.1.3. Barrer superficies
	- 1.1.4. Recubrir superficies
	- 1.1.5. Rellenar
	- 1.1.6. Forma libre
	- 1.1.7. Superficie plana
	- 1.1.8. Equidistancia
	- 1.1.9. Aplastamiento
	- 1.1.10. Coser superficie
	- 1.1.11. Eliminar y reemplazar cara
	- 1.1.12. Extender, recortar y eliminar recorte
	- 1.1.13. Recortar con superficie
	- 1.1.14. Superficie reglada
	- 1.1.15. Dar espesor a superficies
	- 1.1.16. Corte con espesor
- 2.1. Análisis de geometrías para verificar su manufacturabilidad
	- 2.1.1. Propiedades físicas
	- 2.1.2. Propiedades de sección
	- 2.1.3. Evaluación de rendimiento
	- 2.1.4. Comprobar y análisis de geometría
	- 2.1.5. Diagnóstico de importación
	- 2.1.6. Análisis de desviación
	- 2.1.7. Franjas de cebra y curvatura
- 3.1. Herramientas de moldes
	- 3.1.1. Análisis de ángulos de salida
	- 3.1.2. Líneas de separación
	- 3.1.3. Superficies de desconexión
	- 3.1.4. Superficies de separación
	- 3.1.5. Superficies de bloqueo con herramientas de superficies
	- 3.1.6. Núcleos
	- 3.1.7. Obtención de núcleo-cavidad
	- 3.1. 8. Métodos alternativos para diseño de moldes
- 4.1. Familias de componentes y desarrollo de modelos mediante tablas

4.1.1. Configuraciones

- 4.1.2. Parametrización de piezas con uso de ecuaciones
- 4.1.3. Tablas de diseño
- 5.1. Simulación de movimientos
	- 5.1.1. Simulación de movimiento y fuerzas
	- 5.1.2. Contactos, uso de efecto físico de gravedad, motores, resortes y amortiguadores
	- 5.1.3. Contactos avanzados y de curva a curva
	- 5.1.4. Optimización de movimiento
	- 5.1.5. Obtención de resultados del análisis de movimiento
	- 5.1.6. Exportación de datos para elemento finito
- 6.1. Ensambles inteligentes

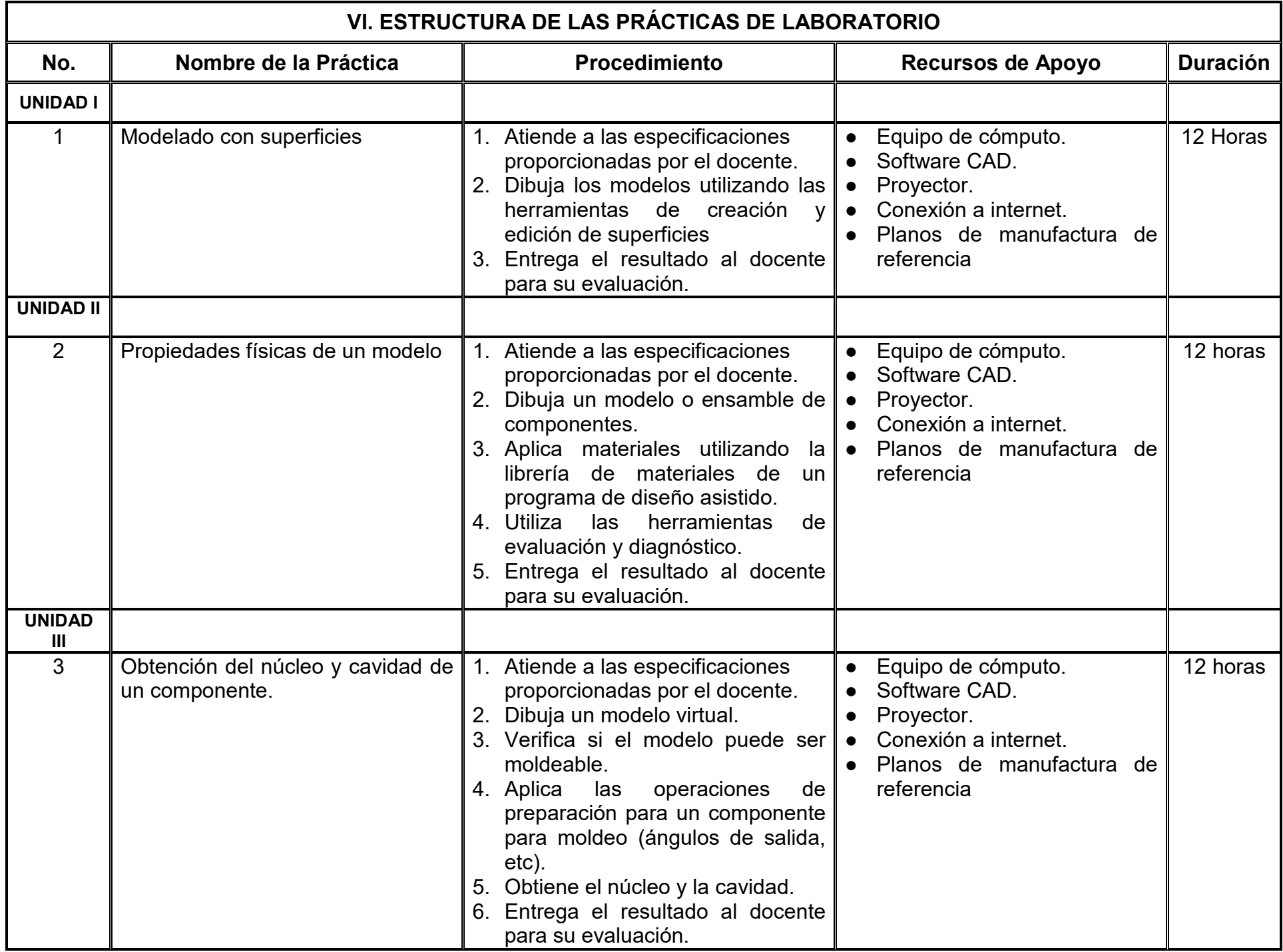

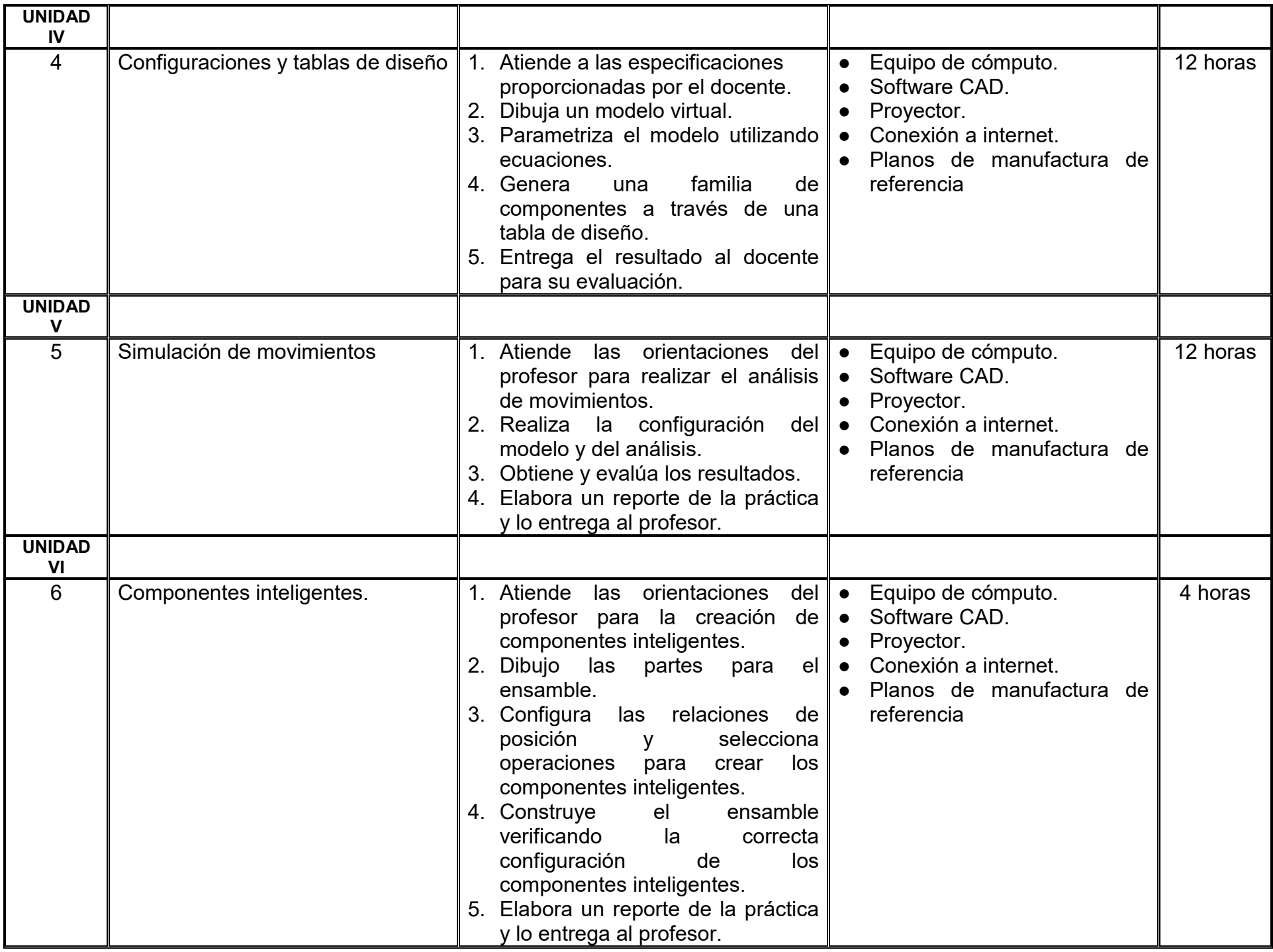

## **VII. MÉTODO DE TRABAJO**

**Encuadre:** El primer día de clase el docente debe establecer la forma de trabajo, criterios de evaluación, calidad de los trabajos académicos, derechos y obligaciones docente-alumno.

#### **Estrategia de enseñanza (docente):**

- Retroalimentar
- Ejecución de ejercicios guiados, previos a cada una de las prácticas
- Revisión de las aplicaciones de normalización y acotación en las prácticas realizadas
- Estudios de casos

#### **Estrategia de aprendizaje (alumno):**

- Prácticas de laboratorio
- Aplicación de exámenes
- Trabajo colaborativo
- Revisión de las normas de dibujo y acotación
- Manipulación de programas de diseño asistido
- Integración de portafolio de evidencias
- Estudio de casos
- Reportes técnicos

# **VIII. CRITERIOS DE EVALUACIÓN**

La evaluación será llevada a cabo de forma permanente durante el desarrollo de la unidad de aprendizaje de la siguiente manera:

#### **Criterios de acreditación**

- Para tener derecho a examen ordinario y extraordinario, el estudiante debe cumplir con los porcentajes de asistencia que establece el Estatuto Escolar vigente.
- Calificación en escala del 0 al 100, con un mínimo aprobatorio de 60.

#### **Criterios de evaluación**

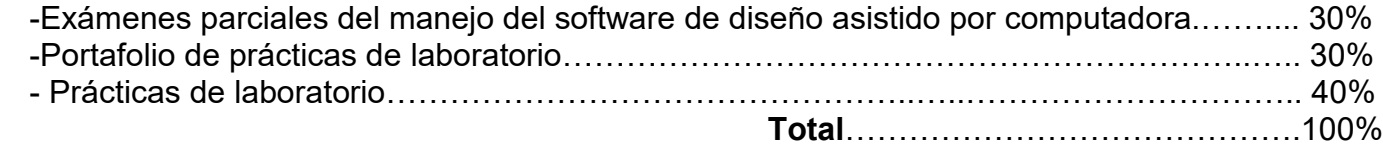

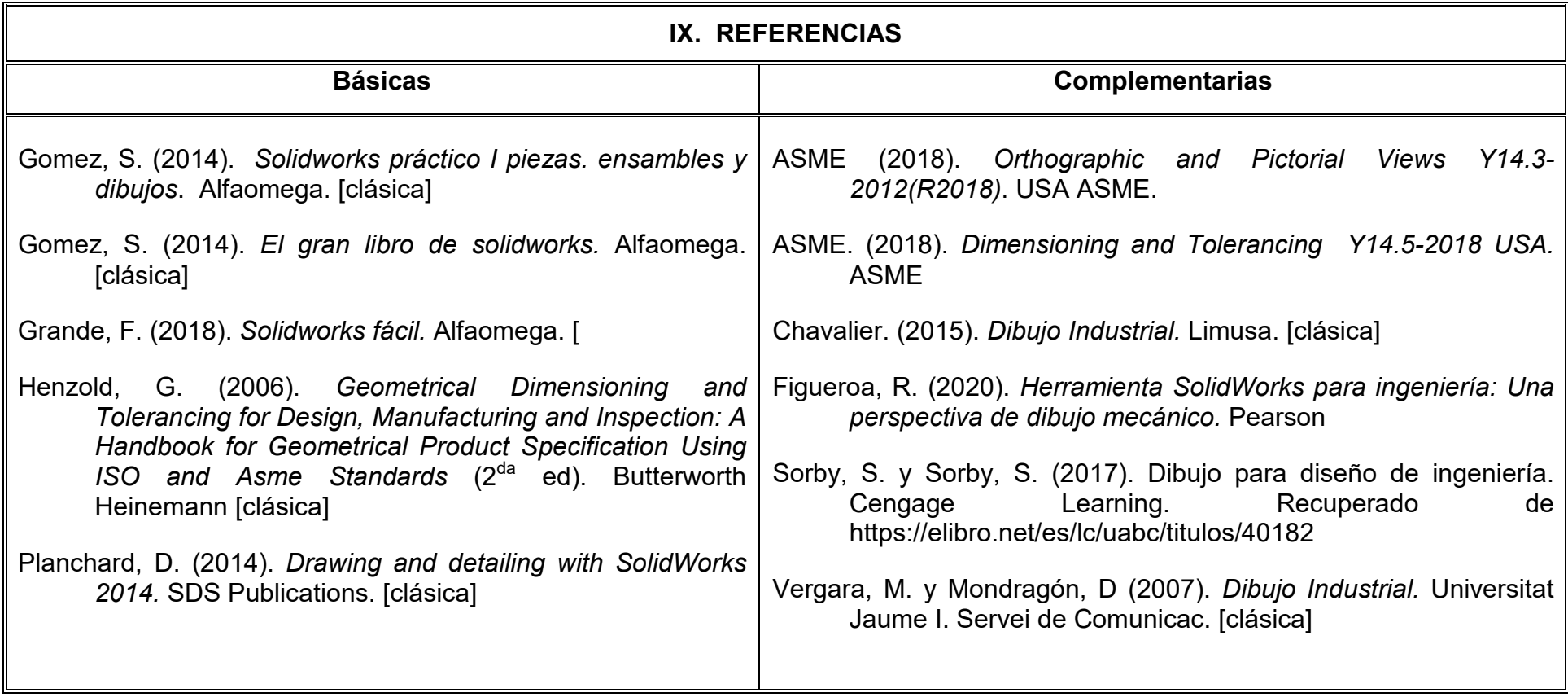

## **X. PERFIL DEL DOCENTE**

El docente que imparta la unidad de aprendizaje de Diseño asistido por computadora intermedio debe contar con título de licenciado en diseño Industrial, Ingeniero Industrial, mecánico o área afín, de preferencia con experiencia en diseño de producto o de manufactura, en área automotriz y/o aeroespacial con conocimientos avanzados en diseño asistido por computadora; preferentemente con estudios de posgrado y dos años de experiencia docente. Debe ser innovador, propositivo, proactivo intuitivo, tolerante y analítico.